Документ подписан прос<u>той электронной подписью</u><br>Информация о владовосхдарственное аккредитованное не<mark>коммерческое частное образовательное</mark> **учреждение высшего образования** <sub>Должность: ректо**%Академия маркетинга и социально-ин</mark>формационных технологий – ИМСИТ»**</sub> **(г. Краснодар)** 4237c7ccb9b9e111bbaf1f4fcda9201d015c4dbaa12**\$#AH7\QX\BQAkaдемия ИМСИТ)** Информация о владельце: ФИО: Агабекян Раиса Левоновна Дата подписания: 31.05.2024 13:08:04 Уникальный программный ключ:

## УТВЕРЖДАЮ

Проректор по учебной работе, доцент

\_\_\_\_\_\_\_\_\_\_\_\_\_\_Н.И. Севрюгина

17.04.2023

зачеты 2

# **Б1.В.ДЭ.03.01**

# **Высокопроизводительные вычислительные системы**

# рабочая программа дисциплины (модуля)

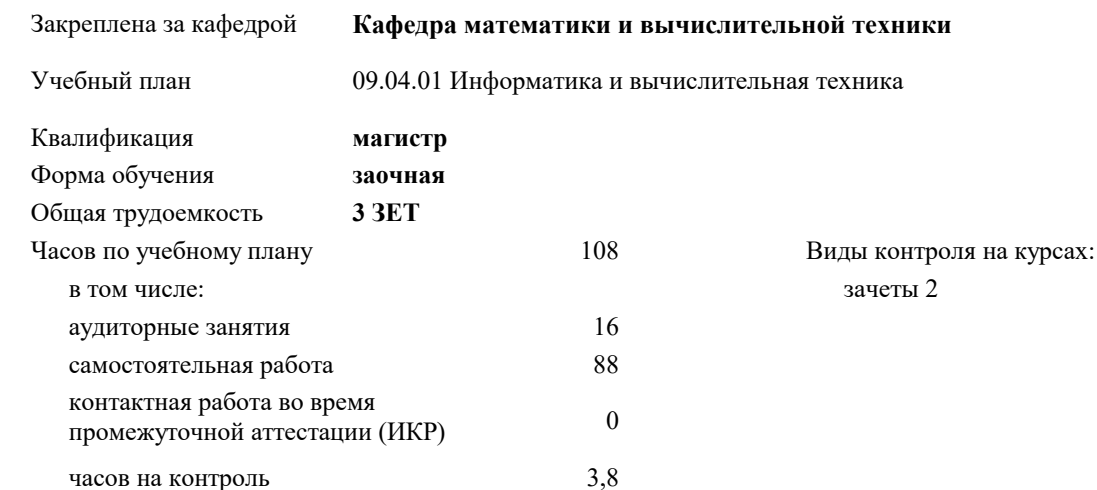

## **Распределение часов дисциплины по курсам**

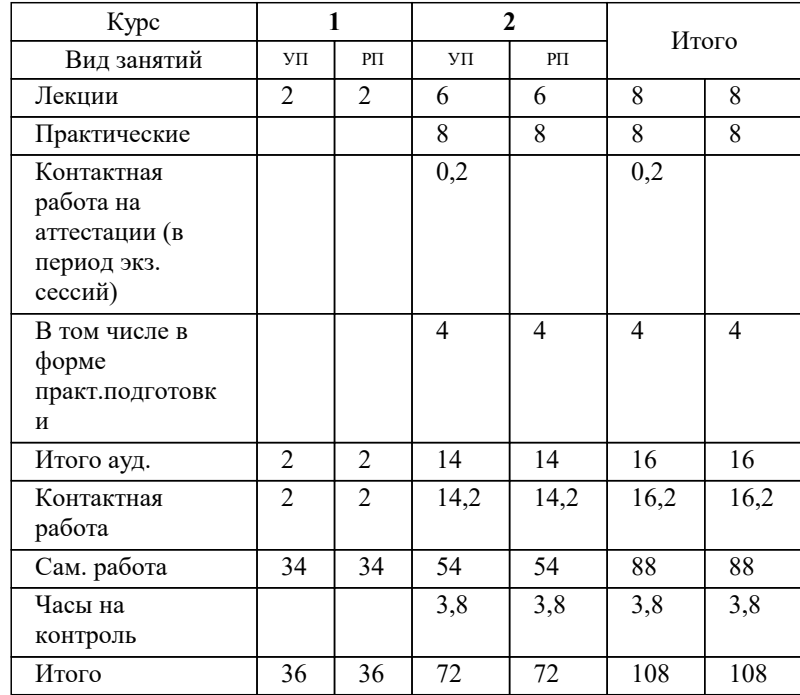

#### Программу составил(и): *ктн, Доцент, Леонтьев Н.А.*

#### Рецензент(ы):

*дтн, профессор кафедры информационных систем и программирования КубГТУ, Видовский Л.А.;директор АО «ЮГ-СИСТЕМА ПЛЮС», Глебов О.В.*

**Высокопроизводительные вычислительные системы** Рабочая программа дисциплины

разработана в соответствии с ФГОС ВО: Федеральный государственный образовательный стандарт высшего образования - магистратура по направлению подготовки 09.04.01 Информатика и вычислительная техника (приказ Минобрнауки России от 19.09.2017 г. № 918)

09.04.01 Информатика и вычислительная техника составлена на основании учебного плана: утвержденного учёным советом вуза от 17.04.2023 протокол № 9.

**Кафедра математики и вычислительной техники** Рабочая программа одобрена на заседании кафедры

Протокол от 11.12.2023 г. № 5

Зав. кафедрой Исикова Наталья Павловна

Согласовано с представителями работодателей на заседании НМС, протокол № 9 от 17.04.2023.

Председатель НМС проф. Павелко Н.Н.

#### **1. ЦЕЛИ ОСВОЕНИЯ ДИСЦИПЛИНЫ (МОДУЛЯ)**

1.1 Целью освоения дисциплины «Высокопроизводительные вычислительные системы» является углубление уровня освоения компетенций в области современных технологий высокопроизводительных вычислений, архитектуры современных суперкомпьютеров, соответствующих технологий и средств программирования для них.

Задачи: Задачами дисциплины является получение знаний и умений в области разработки высокопроизводительных программных систем, полностью удовлетворяющим требованиям современного пользователя.

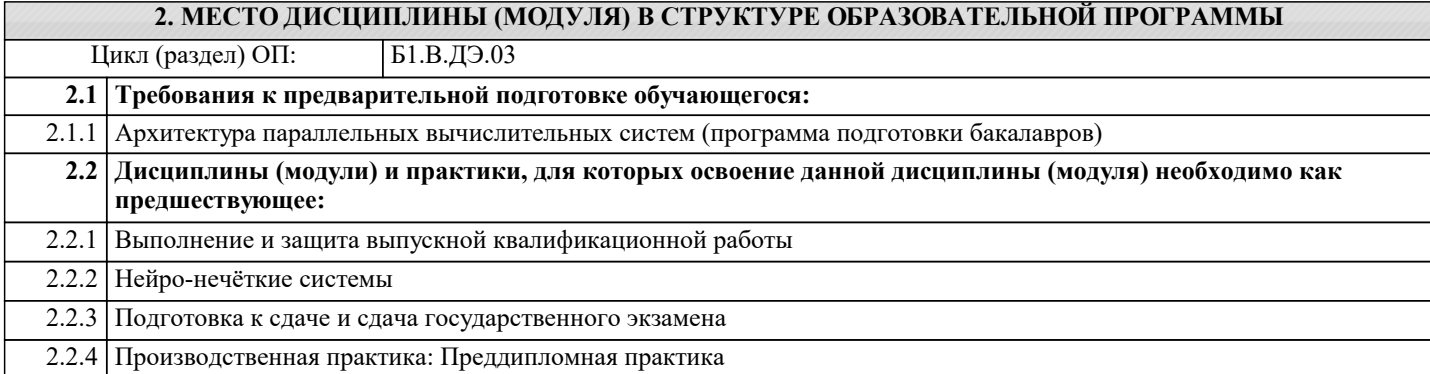

#### **3. ФОРМИРУЕМЫЕ КОМПЕТЕНЦИИ, ИНДИКАТОРЫ ИХ ДОСТИЖЕНИЯ и планируемые результаты обучения**

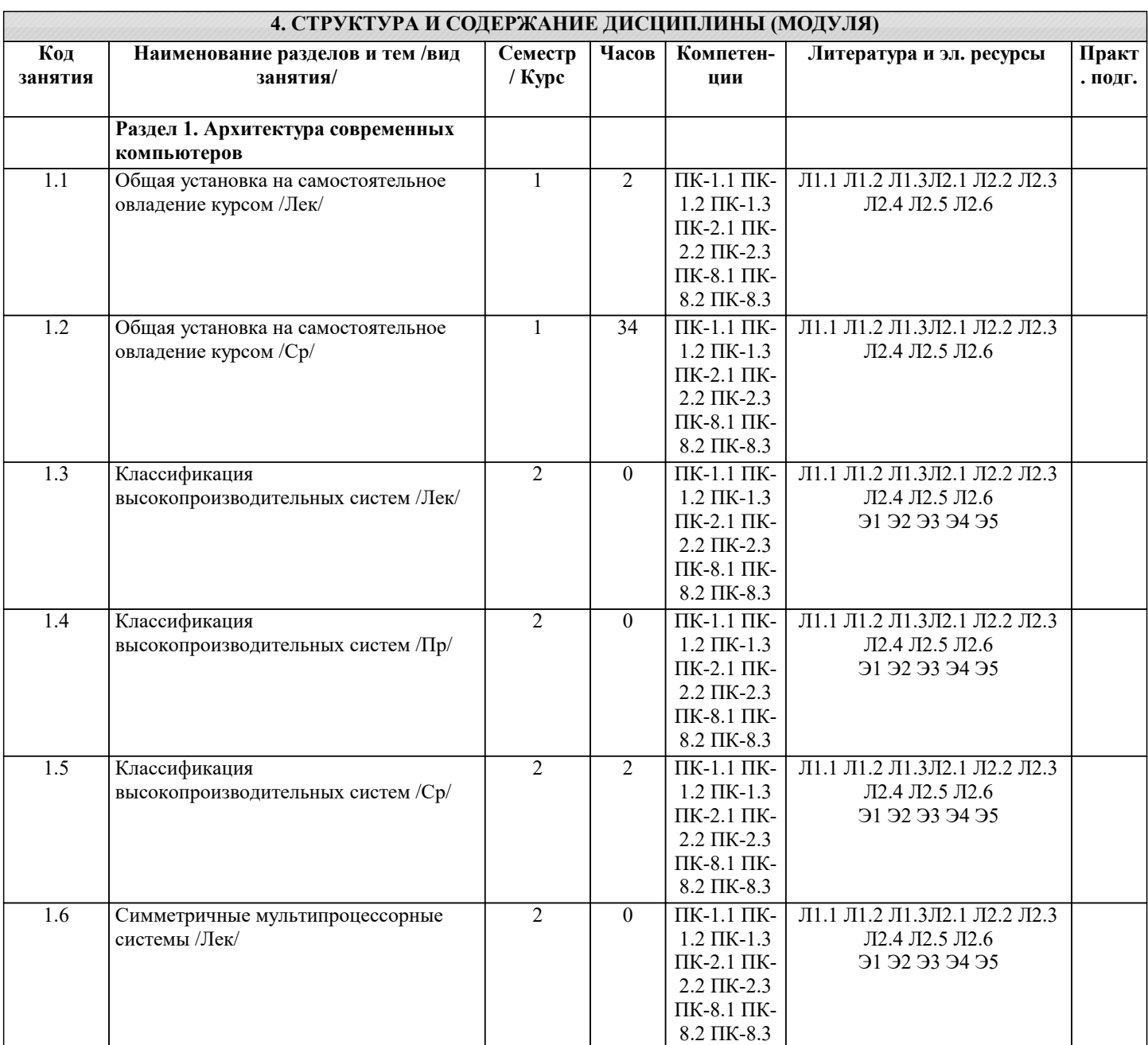

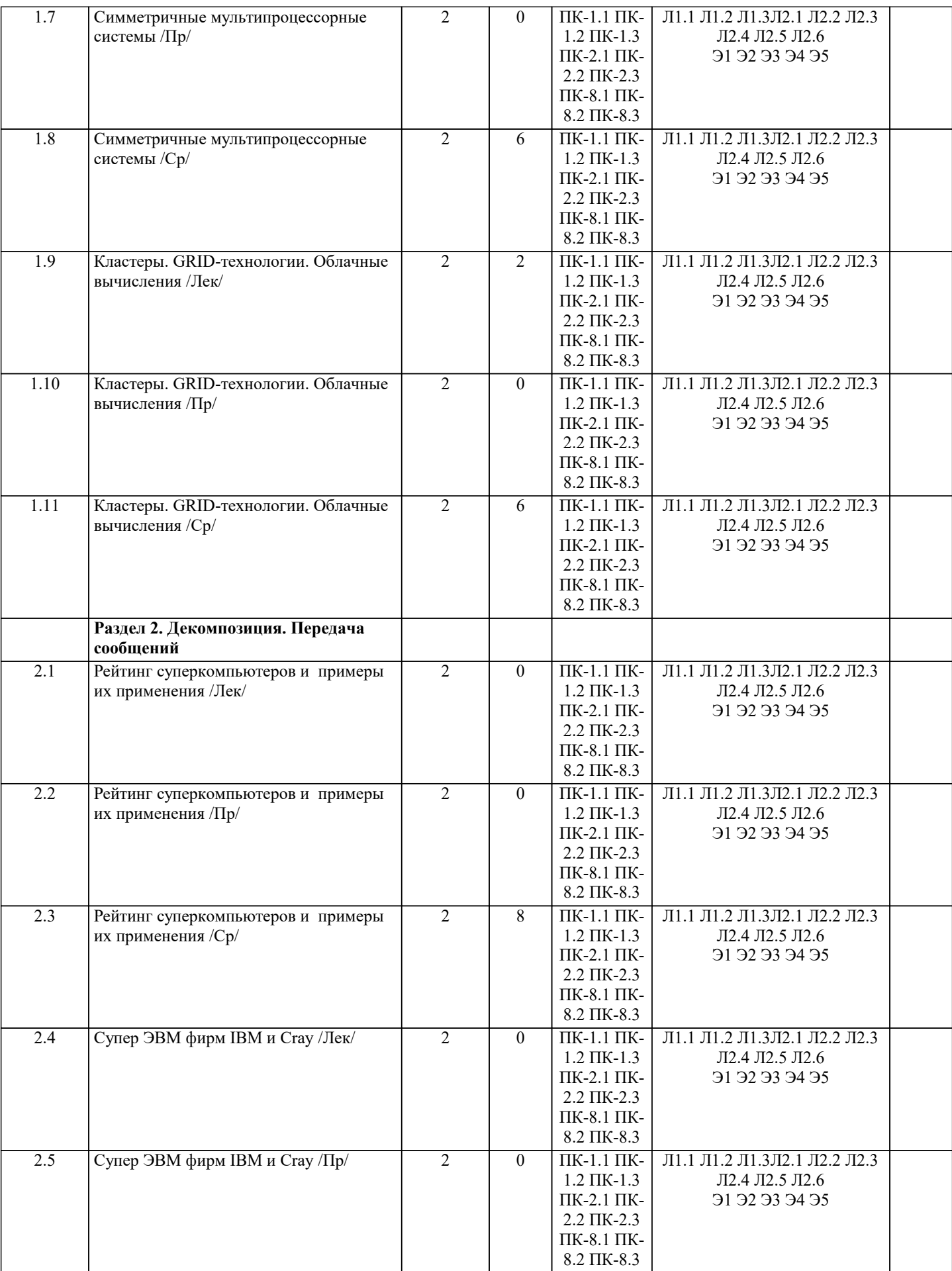

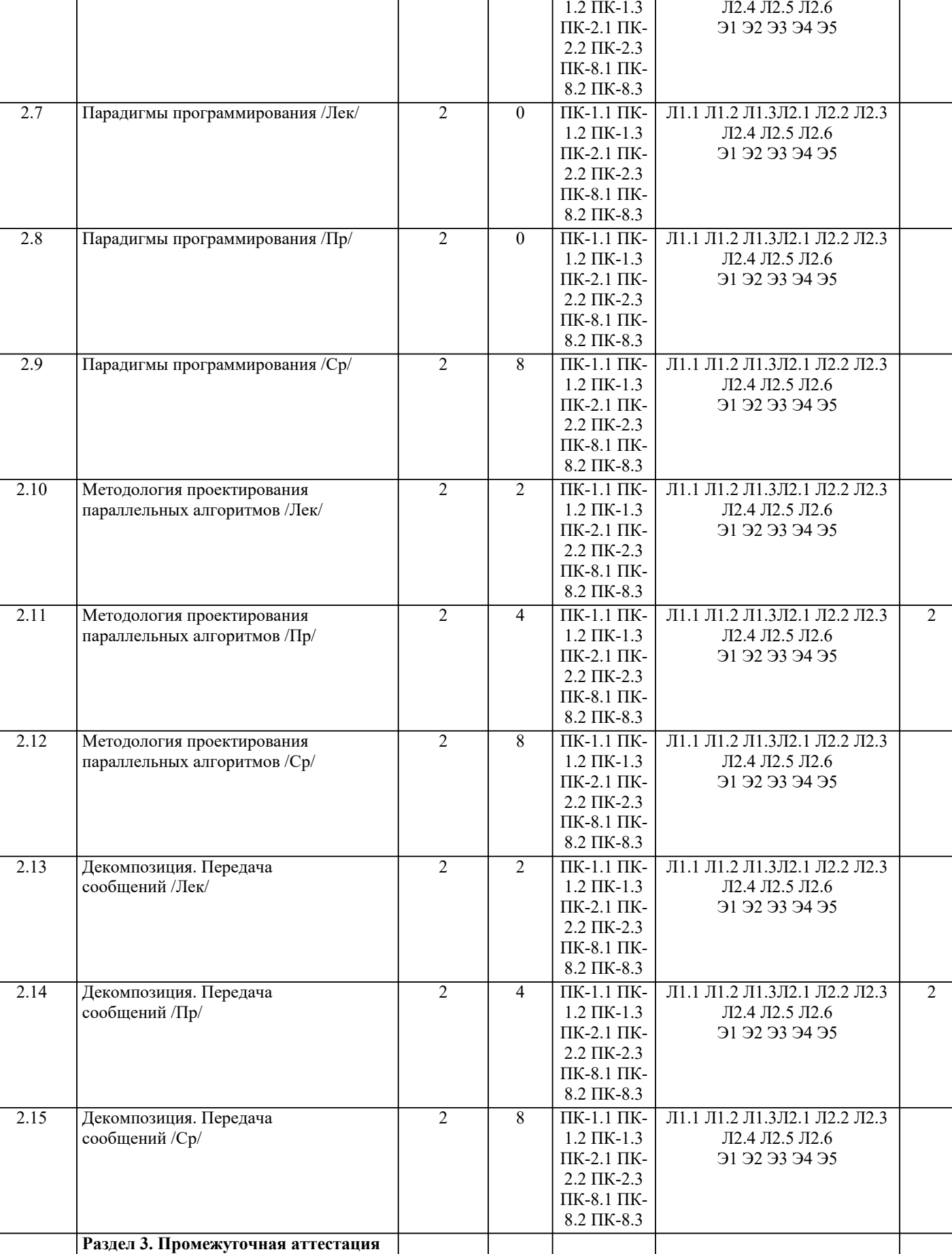

2.6 Супер ЭВМ фирм IBM и Cray /Ср/ Литар 2 Литар 1 Л1.1 Л1.2 Л1.3Л2.1 Л2.2 Л2.3

2

8 ПК-1.1 ПК-

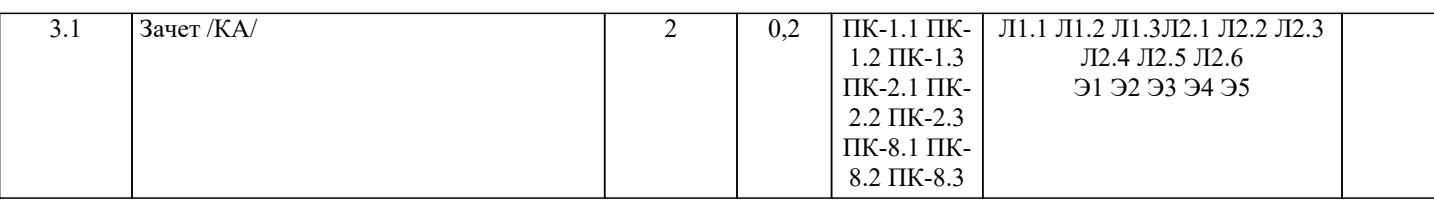

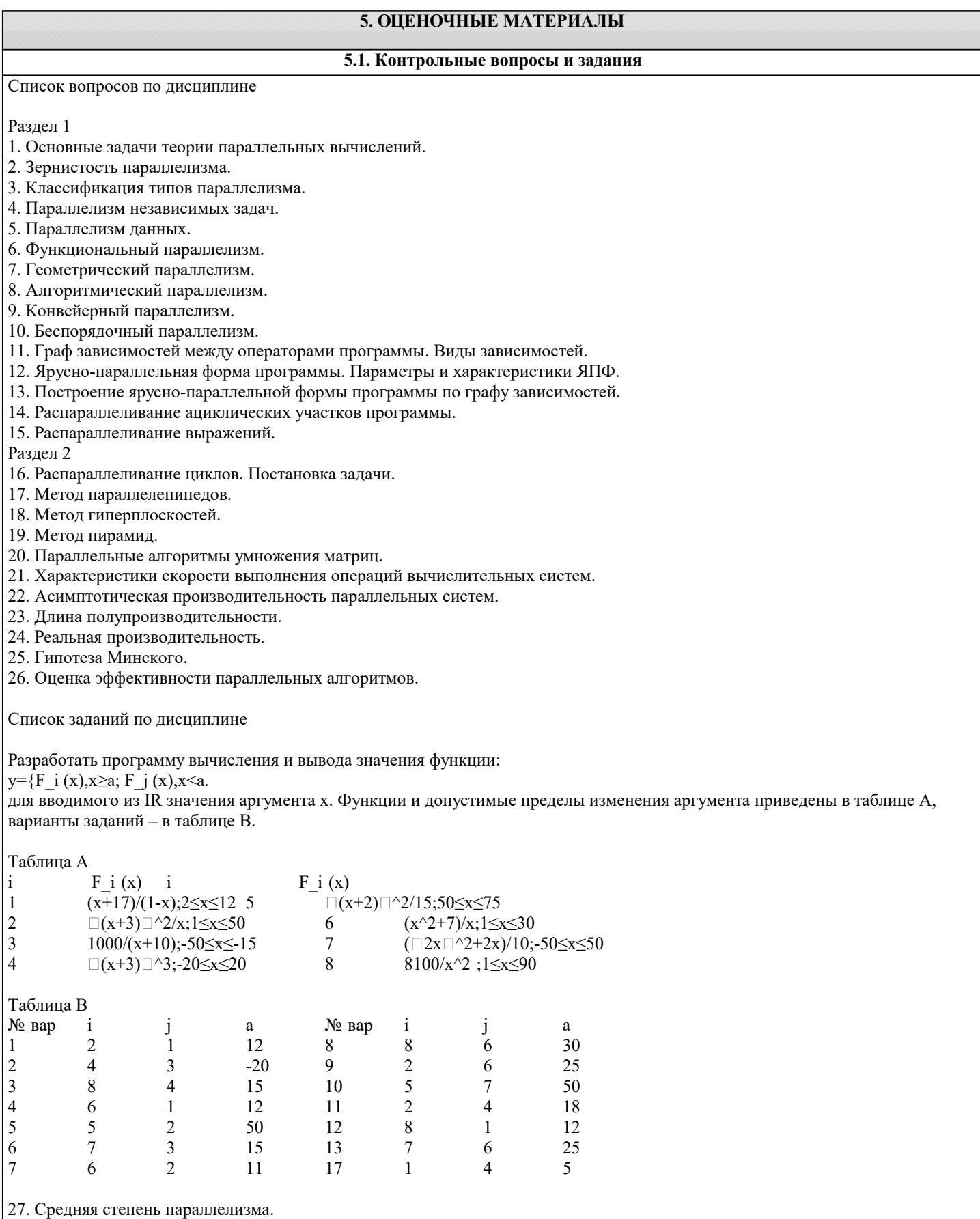

28. Ускорение параллельного алгоритма.

- 29. Эффективность параллельного алгоритма.
- 30. Потери эффективности.
- 31. Закон Амдала.
- 32. Краткая история параллелизма в архитектуре ЭВМ.
- 33. Детализация классификации Флинна для систем класса МКМД.
- 34. Вычислительные системы с общей памятью.
- 35. Мультипроцессоры. Достоинства. Недостатки. Проблемы.
- 36. Вычислительные системы с распределённой памятью.
- 37. Мультикомпьютеры. Достоинства. Недостатки. Проблемы.
- 38. Массивно-параллельные системы.
- 39. Кластеры. Классификация кластерных систем.
- 40. Вычислительные системы с неоднородным доступом к памяти.

#### 5.2. Темы письменных работ

Темы рефератов по дисциплине «Высокопроизводительные вычислительные системы».

Формой осуществления и развития науки является научное исследование, т. е. изучение с помощью научных методов явлений и процессов, анализа влияния на них различных факторов, а также, изучение взаимодействия между явлениями, с целью получения убедительно доказанных и полезных для науки и практики решений с максимальным эффектом. Цель научного исследования - определение конкретного объекта и всестороннее, достоверное изучение его структуры, характеристик, связей на основе разработанных в науке принципов и методов познания, а также получение полезных для деятельности человека результатов, внедрение в производство с дальнейшим эффектом. Основой разработки каждого научного исследования является методология, т. е. совокупность методов, способов, приемов и их определенная последовательность, принятая при разработке научного исследования. В конечном счете, методология это схема, план решения поставленной научно-исследовательской задачи. Процесс научно - исследовательской работы состоит из следующих основных этапов: 1. Выбор темы и обоснование ее актуальности. 2. Составление библиографии, ознакомление с законодательными актами, нормативными документами и другими источниками, относящимися к теме проекта (работы). 3. Разработка алгоритма исследования, формирование требований к исходным данным, выбор методов и инструментальных средств анализа. 4. Сбор фактического материала по теме исследования. 5. Обработка и анализ полученной информации с применением современных методов анализа, математико-статистических методов и методов моделирования. 6. Формулировка выводов и выработка рекомендаций. 7. Оформление работы (проекта) в соответствии с установленными требованиями. При выборе темы работы (проекта) полезно также принять во внимание следующие факторы: личный научный и практический интерес обучающегося; возможность продолжения исследований, проведённых в процессе выполнения научно-исследовательской работы (проекта) по другим дисциплинам и иным научным работам; наличие оригинальных творческих идей; опыт публичных выступлений, докладов, участия в конференциях, семинарах; научную направленность кафедры и т.д. Задание на внеаудиторное исследование (научно-исследовательскую работу) 1. Система Hive 2. Система Impala 3. Система Shark 4. Система Phoenix 5. Сравнение технологий MapReduce: Hadoop и Twister  $6.$  Срела  $R$ 7. Система Mahout 8. Система MLBase 9. Файловая система МарR 10. Системы планирования задач 11. Система YARN 12. Система Mesos 5.3. Фонд оценочных средств  $\overline{1}$ Основные парадигмы распределенных вычислений. a) Классификация параллельных вычислительных систем по Флинну и Кришнамэрфи.  $b)$ Метафора стены Фокса

- $\mathbf{c})$ Системные средства для организации распределенных вычислений.
- $\overline{d}$ Разработка программ для распределенных вычислительных систем.
- $\epsilon$ ) Архитектуры распределенных приложений.
- f) Программные средства для создания таких приложений.
- $2)$ Аппаратные средства, используемые в параллельном программировании.
- $a)$ Модели параллельных компьютеров PRAM и SBPRAM.

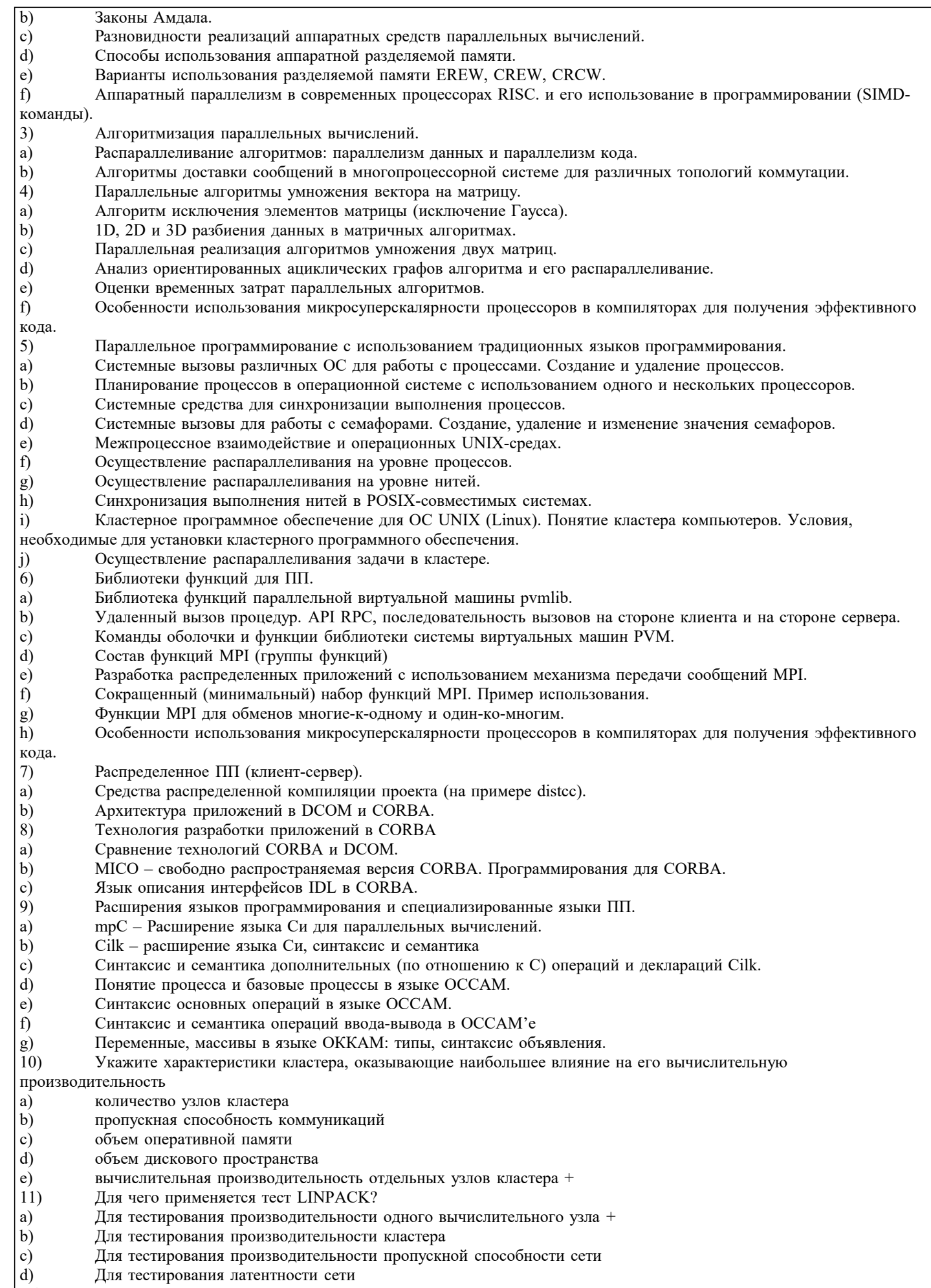

- $\vert$  12) Для чего применяется тест SCALAPACK?
- Для тестирования производительности одного вычислительного узла  $|a\rangle$

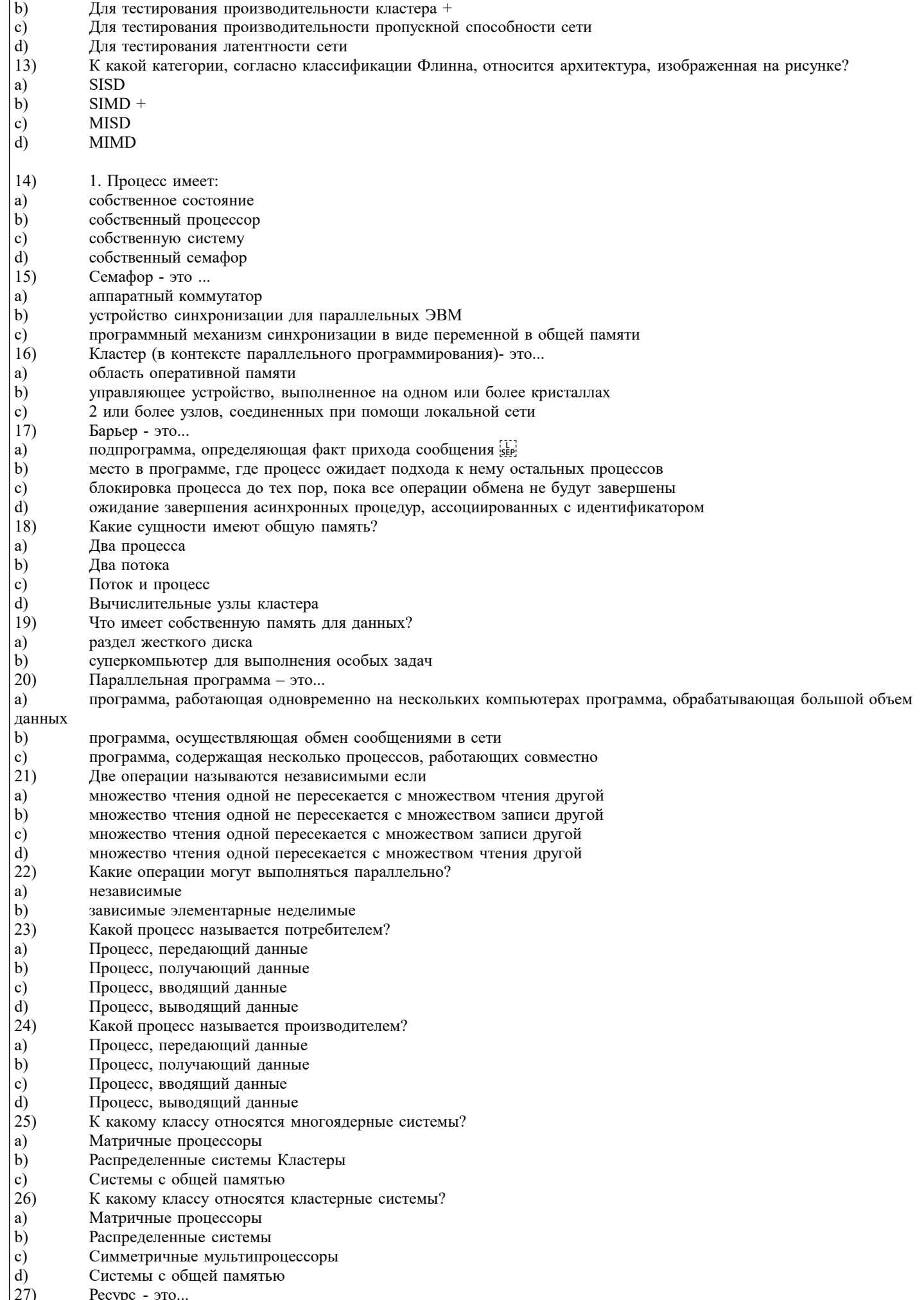

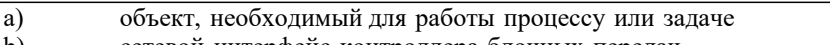

- сетевой интерфейс контроллера блочных передач b)
- c) это число, приписанное операционной системой каждой задаче

 $\mathbf{d}$ это динамическая сущность программы, ее код в процессе своего выполнения система, выполняющая

повторяющуюся операцию

e) сообщение, доставляемое процессу посредством ОС процесс превращения скомпилированного кода в программу число, приписанное ОС каждому процессу и задаче

- 28) Функцией Мьютекса является:
- регистрация обработчика сообщения в операционной системе a)
- $b)$ распределение квантов времени в системе между выполняющимися процессами
- способ синхронизации параллельных процессов через разделяемый критический ресурс способ обмена данными  $\mathbf{c}$ ) процессорами через разделяемую память или коммутируемый канал

- d) Процесс
- $\epsilon$ ) Поток
- f) И процесс, и поток
- 29) Как организуется взаимодействие процессов?
- a) Через общую память
- $b)$ Через обмен сообщениями (50%)
- $\mathbf{c})$ Через файловую систему (50%)
- $\overline{d}$ Через регистры процессора
- $30)$ Какой из следующих ресурсов является общим у потоков?
- $a)$ Память для данных
- $b)$ Стек
- Все перечисленное  $\mathbf{c})$

#### 5.4. Перечень видов оценочных средств

Задания со свободно конструируемым ответом (СКО) предполагает составление развернутого ответа на теоретический вопрос. Задание с выбором одного варианта ответа (ОВ, в задании данного типа предлагается несколько вариантов ответа, среди которых один верный. Задания со свободно конструируемым ответом (СКО) предполагает составление развернутого ответа, включающего полное решение задачи с пояснениями.

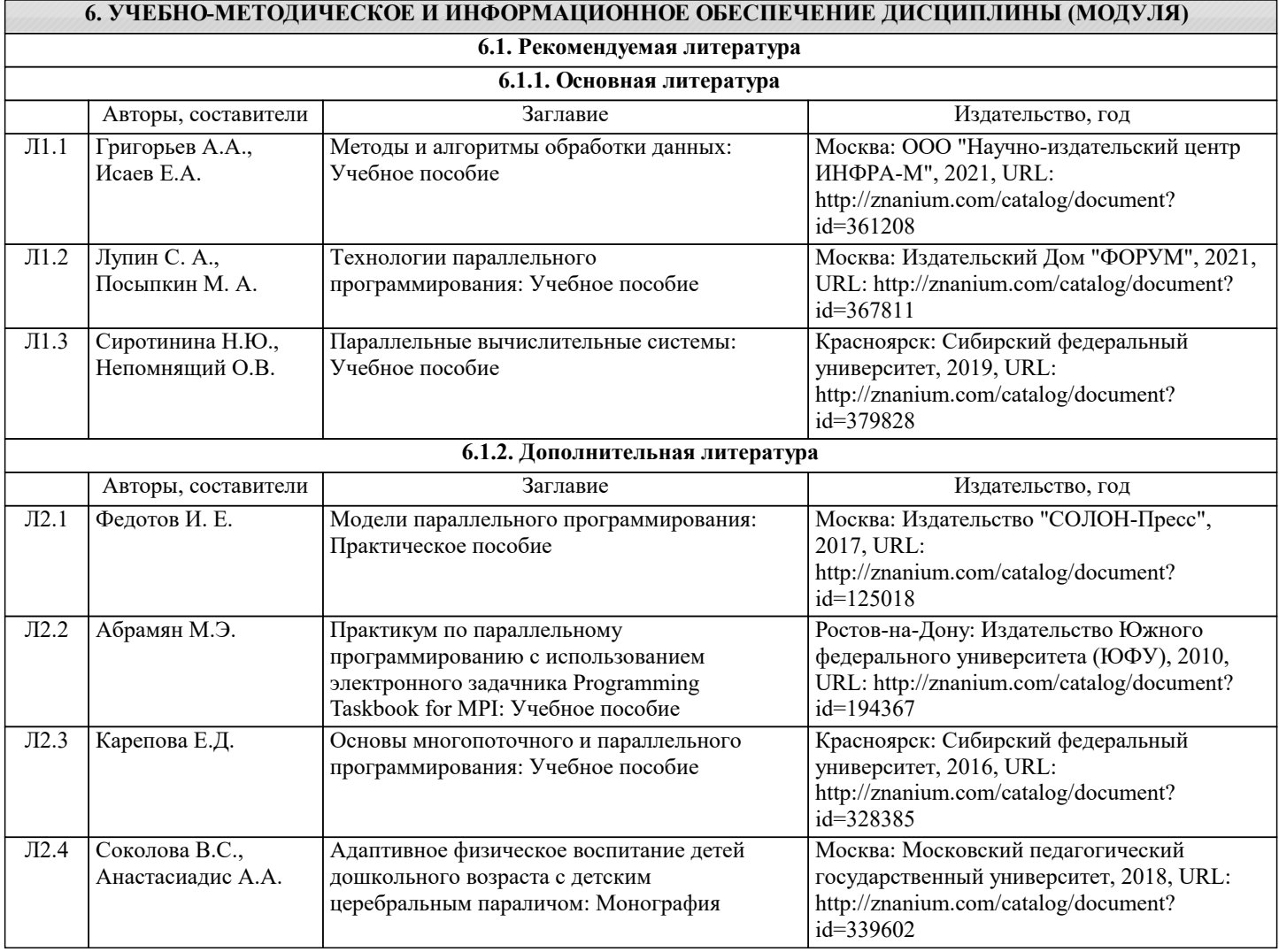

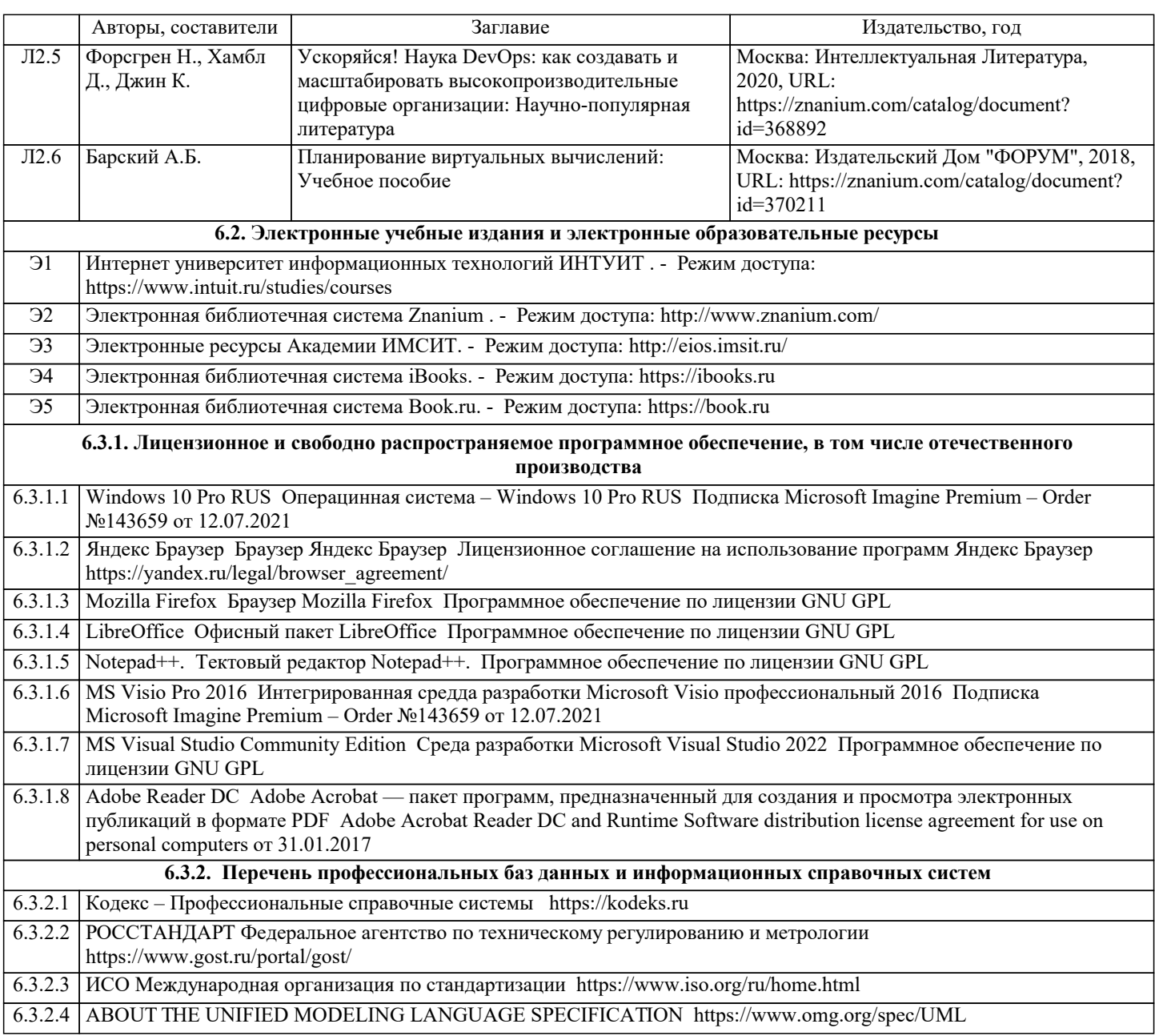

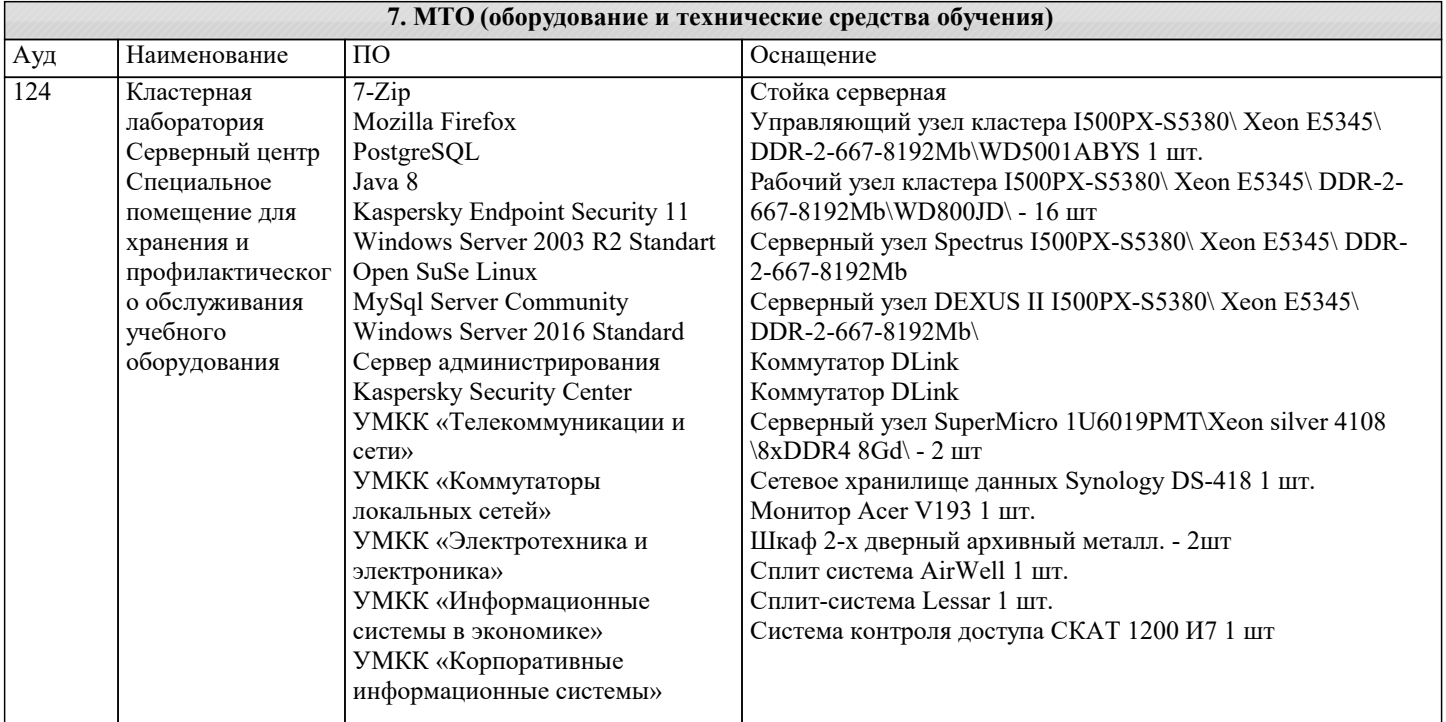

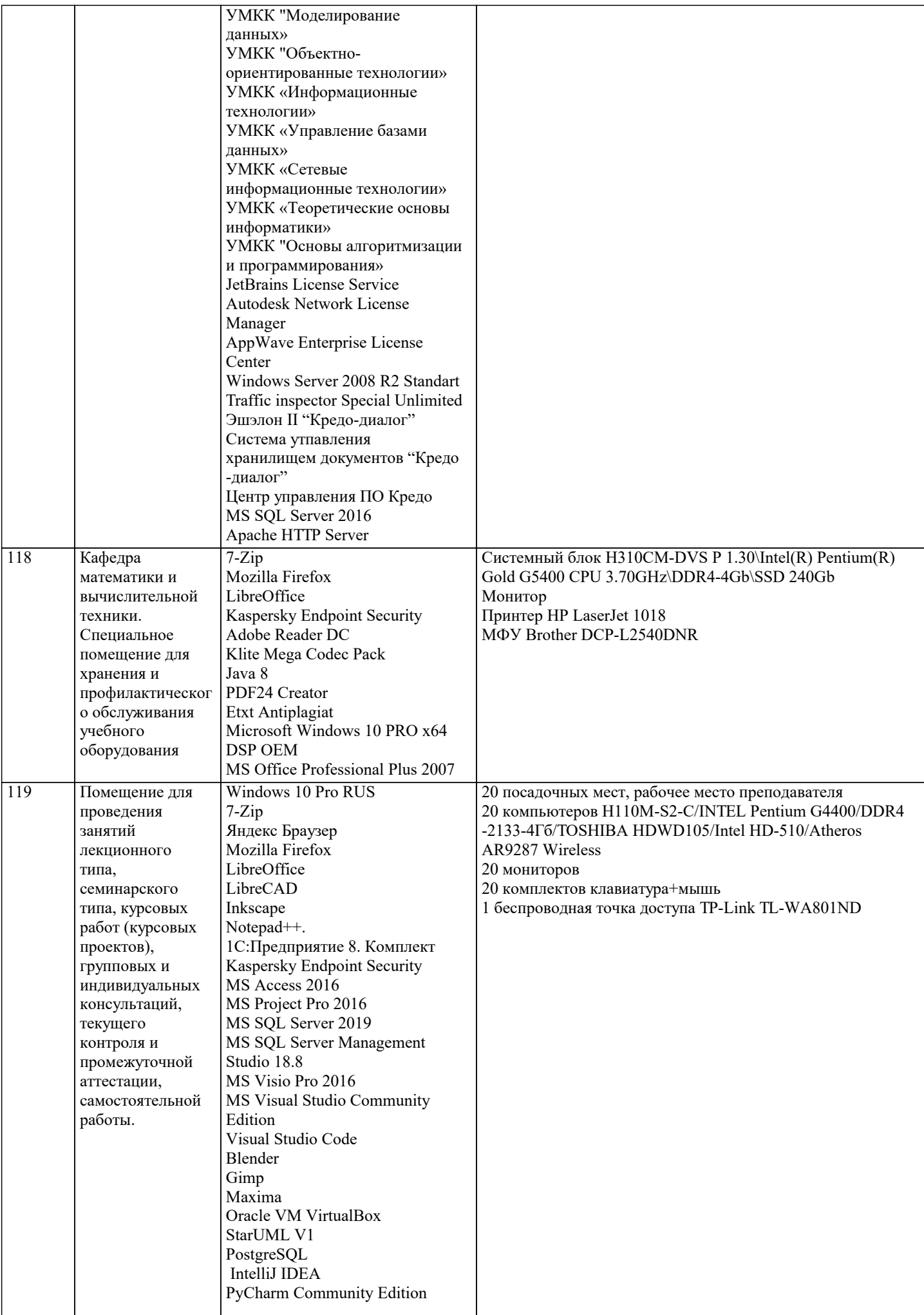

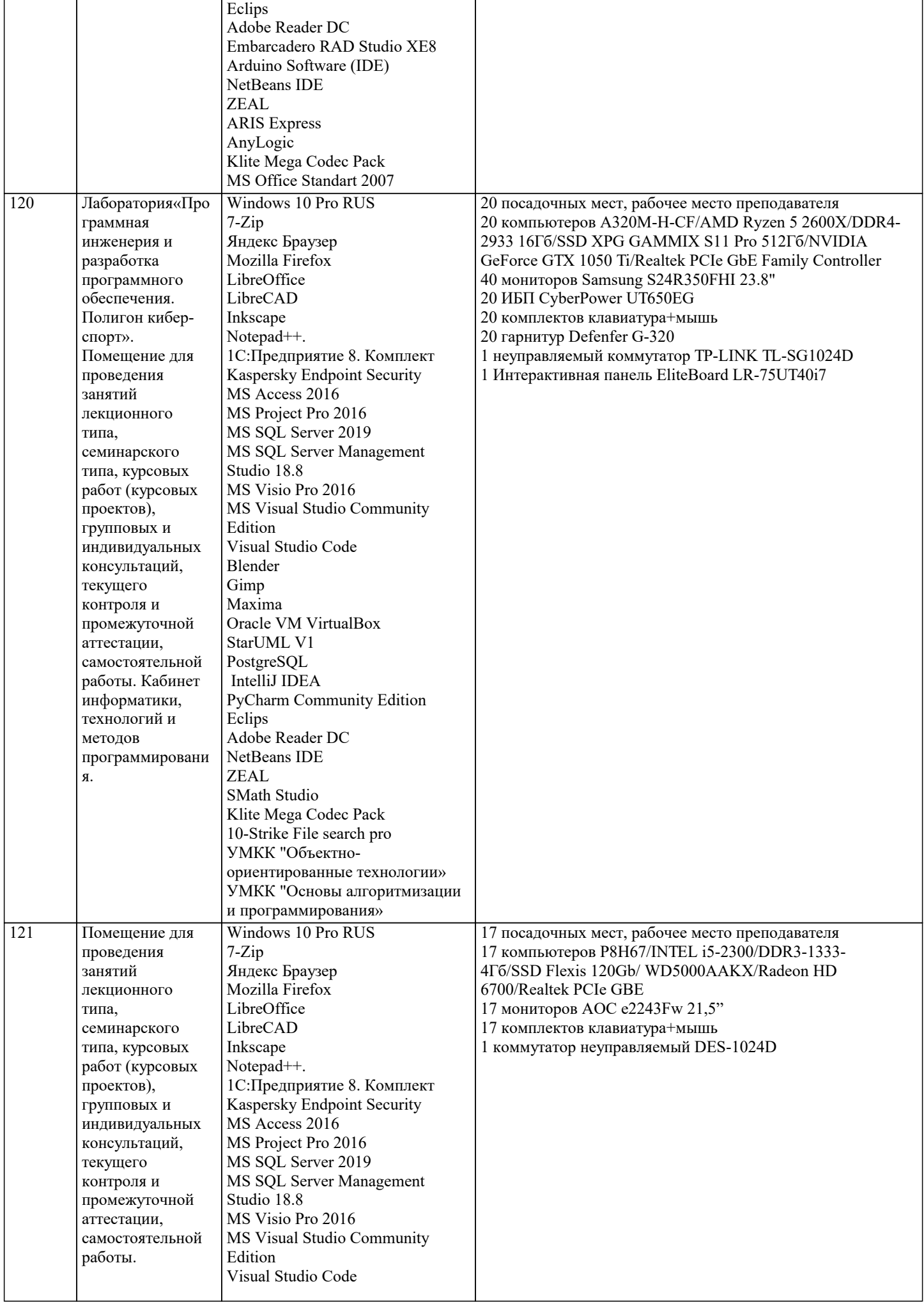

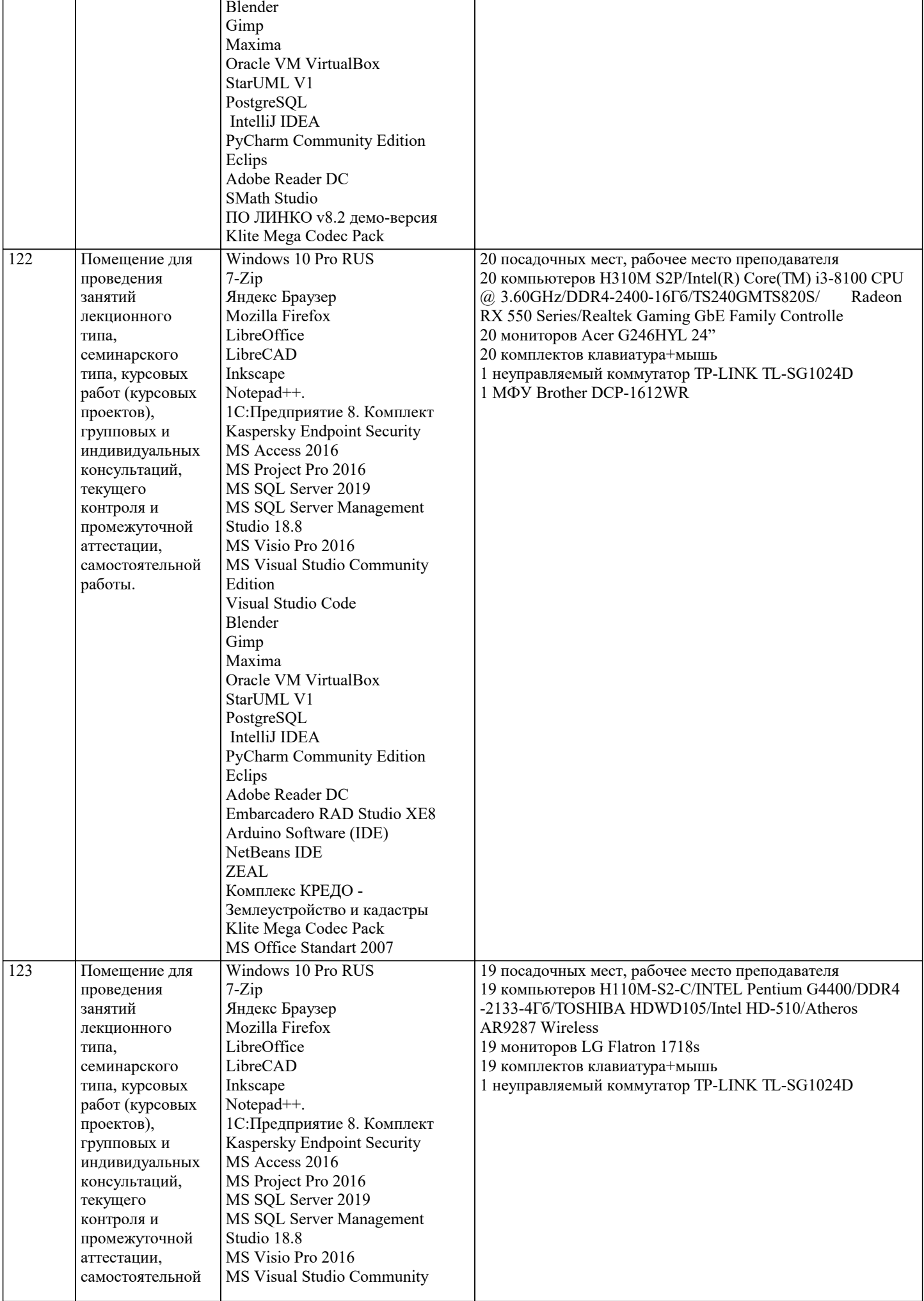

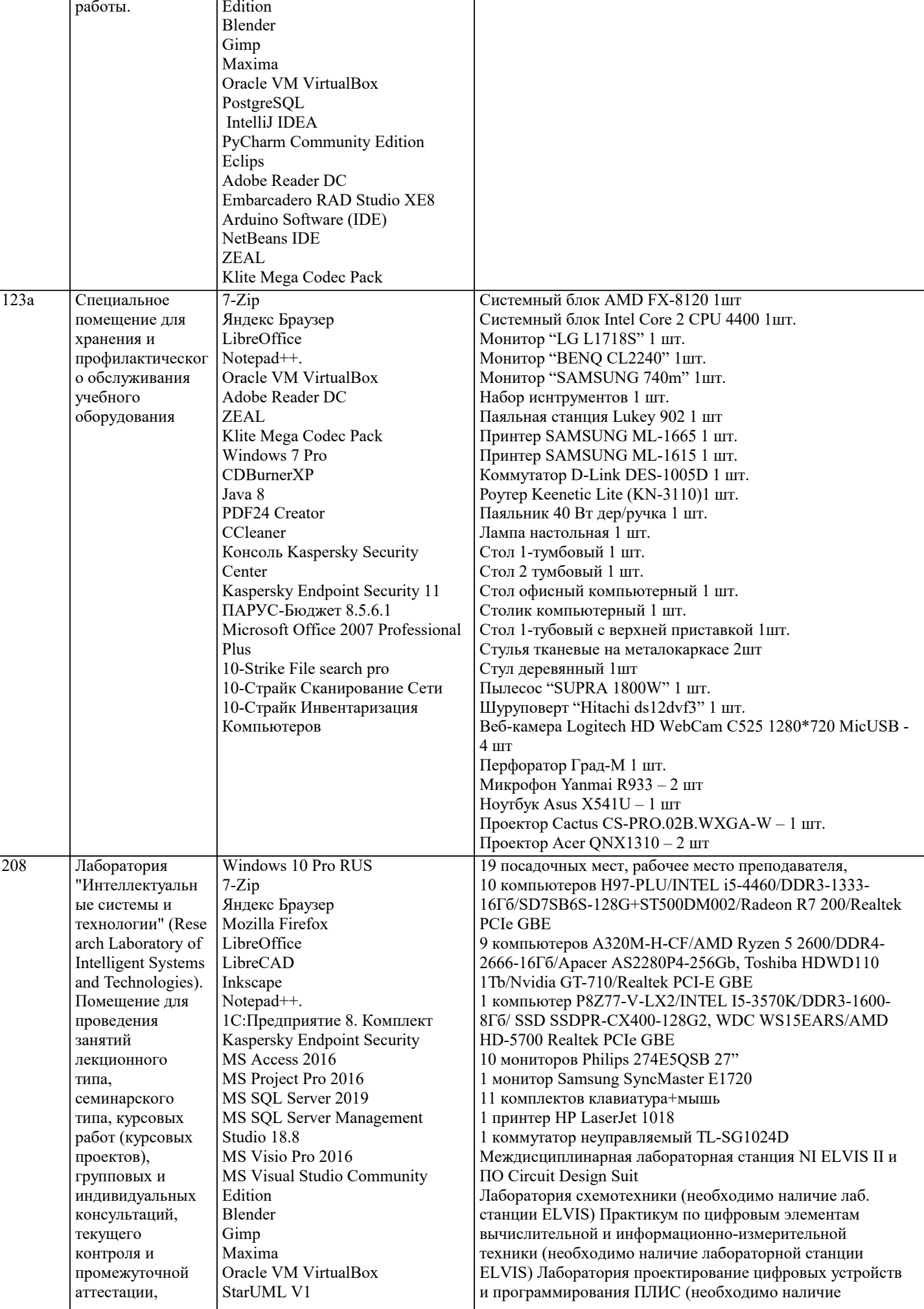

J.

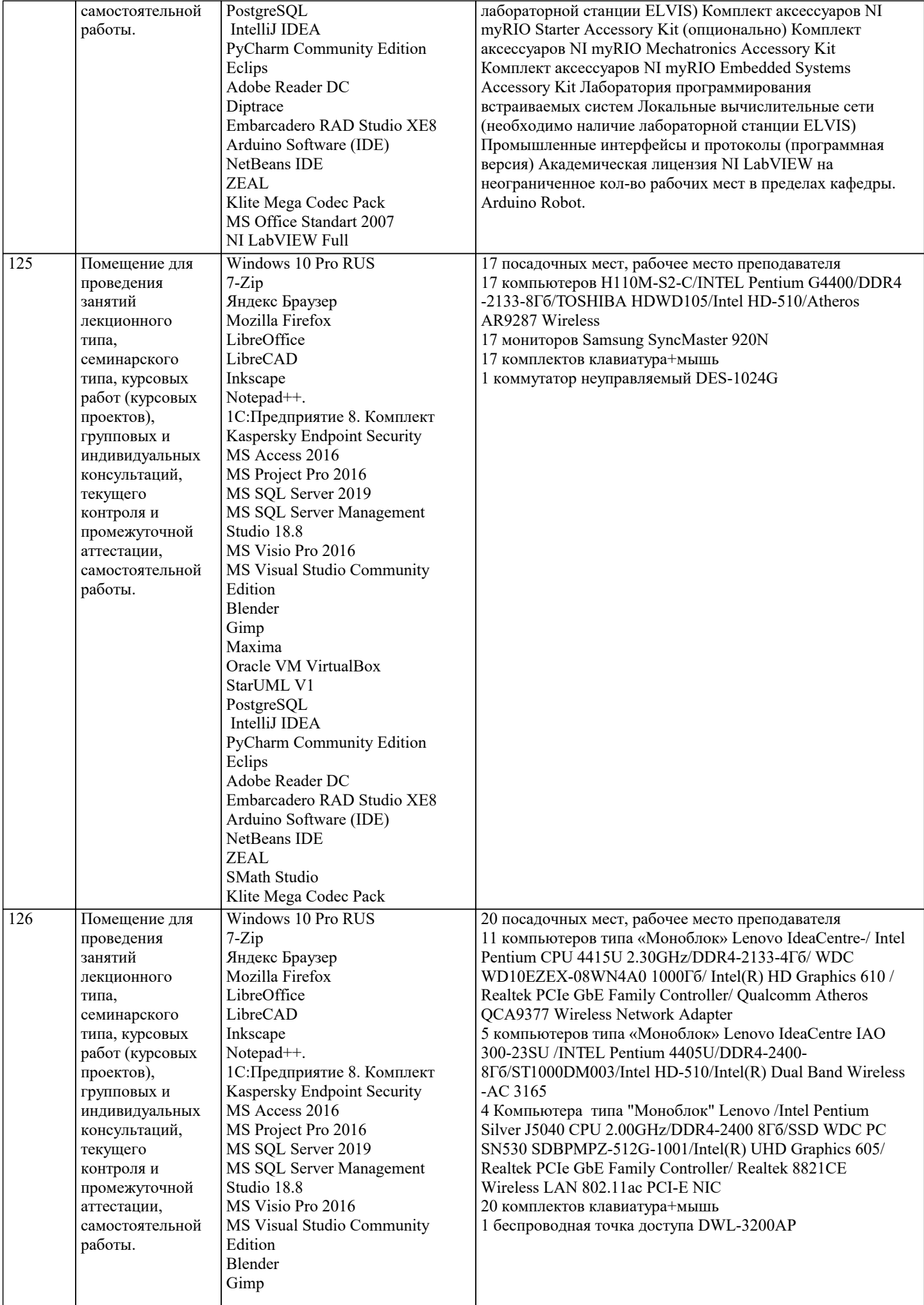

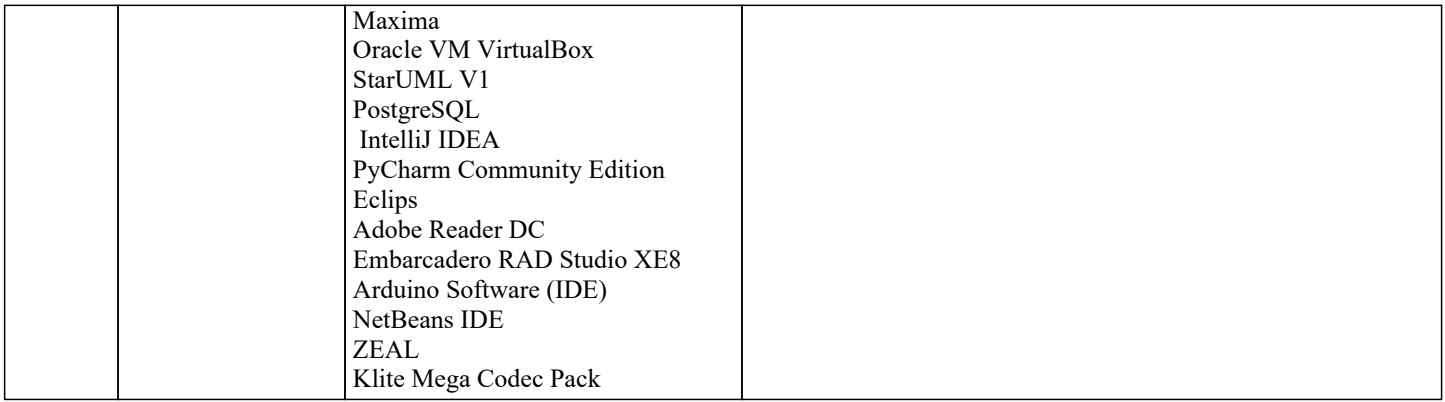

#### 8. МЕТОДИЧЕСКИЕ УКАЗАНИЯ ДЛЯ ОБУЧАЮЩИХСЯ ПО ОСВОЕНИЮ ДИСЦИПЛИНЫ (МОДУЛЯ)

В соответствии с требованиями ФГОС ВО по направлению подготовки реализация компетентностного подхода предусматривает использование в учебном процессе активных и интерактивных форм проведения занятий (разбор конкретных задач, проведение блиц-опросов, исследовательские работы) в сочетании с внеаудиторной работой с целью формирования и развития профессиональных навыков обучающихся.

Лекционные занятия дополняются ПЗ и различными формами СРС с учебной и научной литературой В процессе такой работы студенты приобретают навыки «глубокого чтения» - анализа и интерпретации текстов по методологии и методике лисциплины.

Учебный материал по дисциплине «Высокопроизводительные вычислительные системы», разделен на логически завершенные части (модули), после изучения, которых предусматривается аттестация в форме письменных тестов, контрольных работ.

Работы оцениваются в баллах, сумма которых дает рейтинг каждого обучающегося. В баллах оцениваются не только знания и навыки обучающихся, но и их творческие возможности: активность, неординарность решений поставленных проблем. Каждый модуль учебной дисциплины включает обязательные виды работ - лекции, ПЗ, различные виды СРС (выполнение домашних заданий по решению задач, подготовка к лекциям и практическим занятиям).

Форма текущего контроля знаний - работа студента на практическом занятии, опрос. Форма промежуточных аттестаций контрольная работа в аудитории, домашняя работа. Итоговая форма контроля знаний по модулям - контрольная работа с задачами по материалу модуля.

Методические указания по выполнению всех видов учебной работы размещены в электронной образовательной среде акалемии.

Методические указания и материалы по видам учебных занятий по дисциплине:

Вид учебных занятий, работ - Организация деятельности обучающегося

Лекция Написание конспекта лекций: кратко, схематично, последовательно фиксировать основные положения, выводы, формулировки, обобщения, отмечать важные мысли, выделять ключевые слова, термины. Проверка терминов, понятий с помощью энциклопедий, словарей, справочников с выписыванием толкований в тетрадь. Обозначить вопросы, термины, материал, который вызывает трудности, попытаться найти ответ в рекомендуемой литературе, если самостоятельно не удаётся разобраться в материале, необходимо сформулировать вопрос и задать преподавателю на консультации, на практическом занятии.

- Конспектирование источников. Работа с конспектом лекций, полготовка ответов к Практические занятия контрольным вопросам, просмотр рекомендуемой литературы, работа с текстом. Выполнение практических задач в инструментальных средах. Выполнение проектов. Решение расчётно-графических заданий, решение задач по алгоритму и др.

- Знакомство с основной и дополнительной литературой, включая справочные издания, Самостоятельная работа зарубежные источники, конспект основных положений, терминов, сведений, требующихся для запоминания и являющихся основополагающими в этой теме. Составление аннотаций к прочитанным литературным источникам и др.

## 9. МЕТОДИЧЕСКИЕ УКАЗАНИЯ ОБУЧАЮЩИМСЯ ПО ВЫПОЛНЕНИЮ САМОСТОЯТЕЛЬНОЙ РАБОТЫ

Самостоятельная работа студентов в ходе семестра является важной составной частью учебного процесса и необходима лля закрепления и углубления знаний, полученных в период сессии на лекциях, практических и интерактивных занятиях, а также для индивидуального изучения дисциплины «Высокопроизводительные вычислительные системы» в соответствии с программой и рекомендованной литературой.

Самостоятельная работа выполняется в виде подготовки домашнего задания или сообщения по отдельным вопросам, написание и зашита научно-исследовательского проекта.

Контроль качества выполнения самостоятельной (ломашней) работы может осушествляться с помошью устного опроса на лекциях или практических занятиях, обсуждения подготовленных научно-исследовательских проектов, проведения тестирования

Устные формы контроля помогут оценить владение студентами жанрами научной речи (дискуссия, диспут, сообщение, доклад и др.), в которых раскрывается умение студентов передать нужную информацию, грамотно использовать языковые средства, а также ораторские приемы для контакта с аудиторией.

Письменные работы позволяют оценить владение источниками, научным стилем изложения, для которого характерны: логичность, точность терминологии, обобщенность и отвлеченность, насыщенность фактической информацией. Вид работы: Самостоятельное изучение разделов, Самоподготовка (проработка и повторение лекционного материала и

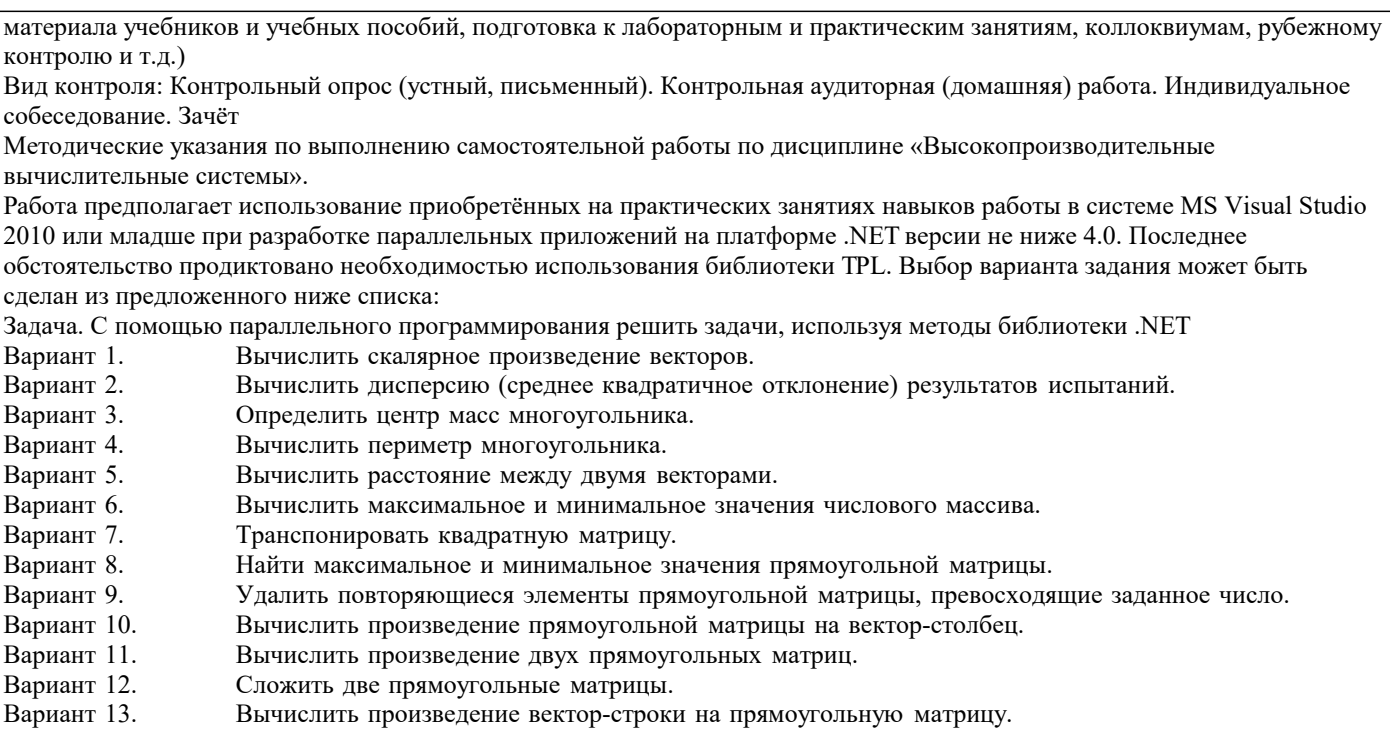